# **Chapter 566**

# **Equivalence Tests for One-Way Analysis of Variance Assuming Equal Variances**

# **Introduction**

This procedure computes power and sample size of equivalence tests of the means of two or more groups which are analyzed using a noncentral F-test. The results in this chapter come from Shieh (2016), Jan and Shieh (2019), and Wellek (2010).

# **Technical Details for the One-Way ANOVA Equivalence Test**

Suppose *G* groups each have a normal distribution and with means  $\mu_1, \mu_2, ..., \mu_G$  and common variance  $\sigma^2$ . Let  $n_1, n_2, ..., n_G$  denote the sample size of each group and let N denote the total sample size of all groups. The multigroup equivalence problem requires one to show that the means are sufficiently close to each other. Wellek (2010) accomplished this by defining a set of equivalence means,  $\mu_{01}, \mu_{02}, ..., \mu_{0G}$ , that are as far apart as possible and still be termed equivalent. He then summarized the means using their weighted variance

$$
\sigma_{m0}^2 = \sum_{i=1}^G \left(\frac{n_i}{N}\right) (\mu_{0i} - \bar{\mu}_0)^2
$$

The corresponding variance of the group means under the alternative hypothesis is given by

$$
\sigma_{m1}^2 = \sum_{i=1}^G {n_i \choose N} (\mu_{1i} - \bar{\mu}_1)^2
$$

where  $\bar{\mu}_1$  is the weighted mean

$$
\bar{\mu}_1 = \sum_{i=1}^G \left(\frac{n_i}{N}\right) \mu_{1i}
$$

#### **PASS Sample Size Software [NCSS.com](http://www.ncss.com/)**

#### **Equivalence Tests for One-Way Analysis of Variance Assuming Equal Variances**

Given the above terminology, Wellek (2010) and Shieh (2016) suggested testing the hypothesis of mean equivalence using

$$
H_0: f \ge f_0 \text{ versus } H_1: f < f_0
$$

where  $f^2$  represents the usual F-test from a one-way design and  $f_0^2 = \sigma_{m0}^2/\sigma^2$  is the equivalence bound defined above.

Under  $H_0$ , the usual F statistic, denoted  $F^*$ , is assumed to follow the noncentral F distribution

$$
F^* {\sim} F'_{G-1,N-G,\Lambda_0}
$$

where  $\Lambda_0 = N f_0^2$ . Note that  $\Lambda_0$  does not depend on data. Rather, it depends on the user specified set of equivalence values.

The value of  $F^*$  is given by

$$
F^* = \frac{SSM/(G-1)}{SSE/(N-G)}
$$

where *SSM* is the sum of squares of treatment means and *SSE* is the sum of squares of error.

The null hypothesis is rejected at the significance level  $\alpha$  if  $F^* < F'_{1-\alpha,G-1,N-G,\Lambda_0}$ .

The power function of this test statistic at a particular set of means is given by

Power = 
$$
Pr[F'_{G-1,N-G,\Lambda_1} < F'_{1-\alpha,G-1,N-G,\Lambda_0}]
$$

where  $\Lambda_1 = Nf_1^2$  and  $f_1^2 = \sigma_{m1}^2/\sigma^2$ . This can easily be computed using our noncentral *F* cumulative distribution function. You have to be careful that  $\sigma_{m1}^2 < \sigma_{m0}^2$ .

If a sample size is desired, it can be determined using a standard binary search algorithm.

# **Example 1 – Finding Power**

An experiment is being designed to assess the equivalence of the means of four groups using a noncentral *F* test with a significance level of 0.05. Previous studies have shown that the standard deviation is about 2. The variation allowed in equivalent means is represented by the values  $\{5, 5, 7, 7\}$ . Treatment means of  $\{5, 5, 6, 6\}$  represent the alternative hypothesis. To better understand the relationship between power and sample size, the researcher wants to compute the power for several group sample sizes between 10 and 70. The sample sizes will be equal across all groups.

## **Setup**

This section presents the values of each of the parameters needed to run this example. First, from the PASS Home window, load the procedure window. You may then make the appropriate entries as listed below, or open **Example 1** by going to the **File** menu and choosing **Open Example Template**.

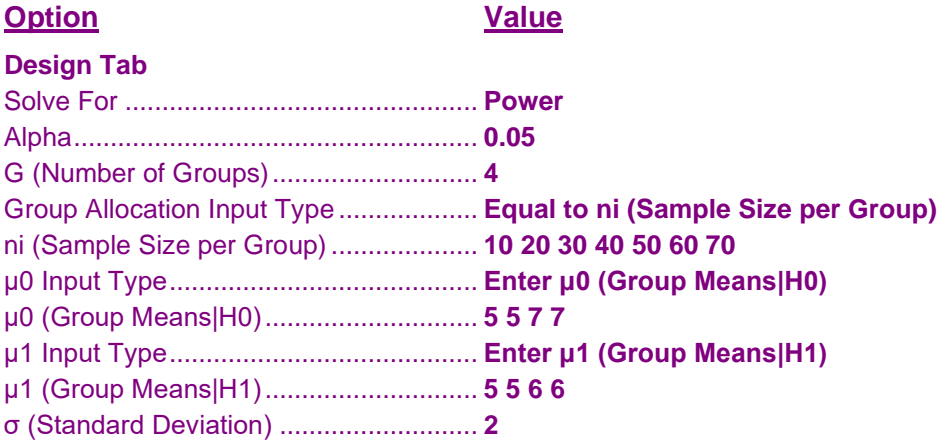

## **Annotated Output**

Click the Calculate button to perform the calculations and generate the following output.

#### **Numeric Results**

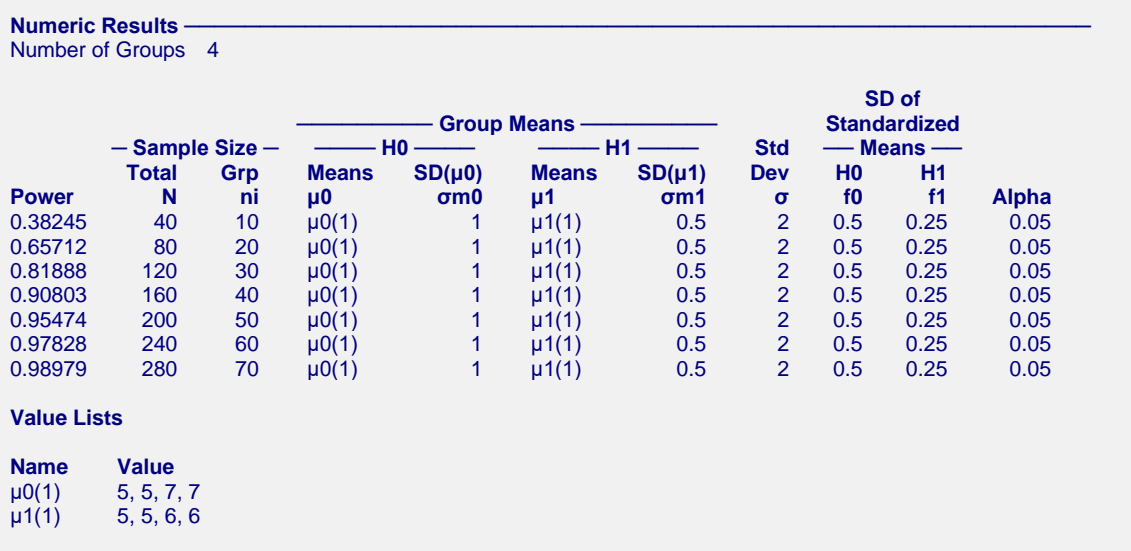

#### **Group Sample Size Details**

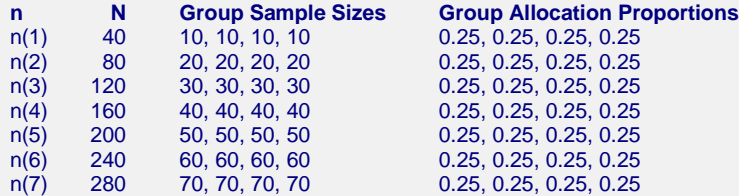

#### **References**

Jan, S-L and Shieh, G. 2019. 'On the Extended Welch Test for Assessing Equivalence of Standardized Means'. Statistics in Biopharmaceutical Research. DOI:10.1080/19466315.2019.1654915

Shieh, G. 2016. 'A comparative appraisal of two equivalence tests for multiple standardized effects'. Computer Methods and Programs in Biomedicine, Vol 126, Pages 110-117. http://dx.doi.org/10.1016/j.cmpb.2015.12.004 Wellek, Stefan. 2010. Testing Statistical Hypotheses of Equivalence and Noninferiority, 2nd Edition. CRC Press.

New York.

#### **Report Definitions**

Power is the probability of rejecting a false null hypothesis of non-equivalence in favor of the alternative hypothesis of equivalence.

N, the Total Sample Size, is the total number of subjects in the study.

ni, the Sample Size per Group, is the number of items sampled from each group in the study.

μ0, the Group Means | H0, is the set name and number of the group means under the null hypothesis. These values are used to form the equivalence boundary ω0.

σm0, the SD of Group Means μ0 | H0, is the standard deviation of the equivalence means. Note that this value also depends on the group sample sizes.

μ1, the Group Means | H1, is the set name and number of the group means under the alternative hypothesis. This is the set of means at which the power is calculated.

σm1, the SD of Group Means μ1 | H1, is the standard deviation of the group means assumed by the alternative hypothesis. Note that this value also depends on the group sample sizes.

Std Dev σ is the common standard deviation of the responses within a group.

f0, the SD of Standardized Means | H0, is the standard deviation of the standardized means assumed by the null hypothesis, H0. This is the upper bound of equivalence. Note that you must have f0 < f1.

f1, the SD of Standardized Means | H1, is the standard deviation of the standardized means assumed by the alternative hypothesis, H1. Note that you must have f0 < f1.

Alpha is the significance level of the test: the probability of rejecting the null hypothesis of non-equivalent means when it is actually true.

#### **Summary Statements**

In an equivalence, one-way ANOVA study, a sample of 40 subjects, divided among 4 groups, achieves a power of 38%. This power assumes a noncentral F test with a significance level of 0.05. The group subject counts are 10, 10, 10, 10. The group means under the null hypothesis are 5, 5, 7, 7. These means define the equivalence boundary. The group means under the alternative hypothesis are 5, 5, 6, 6. The standard deviation of hypothesized means under the alternative hypothesis is 0.5. The standard deviation of equivalence means is 1. The common standard deviation of the responses is 2. The standard deviation of the standardized means under the null hypothesis is 0.5. The standard deviation of the standardized means under the alternative hypothesis is 0.25.

This report shows the numeric results of this power study.

#### **Chart Section**

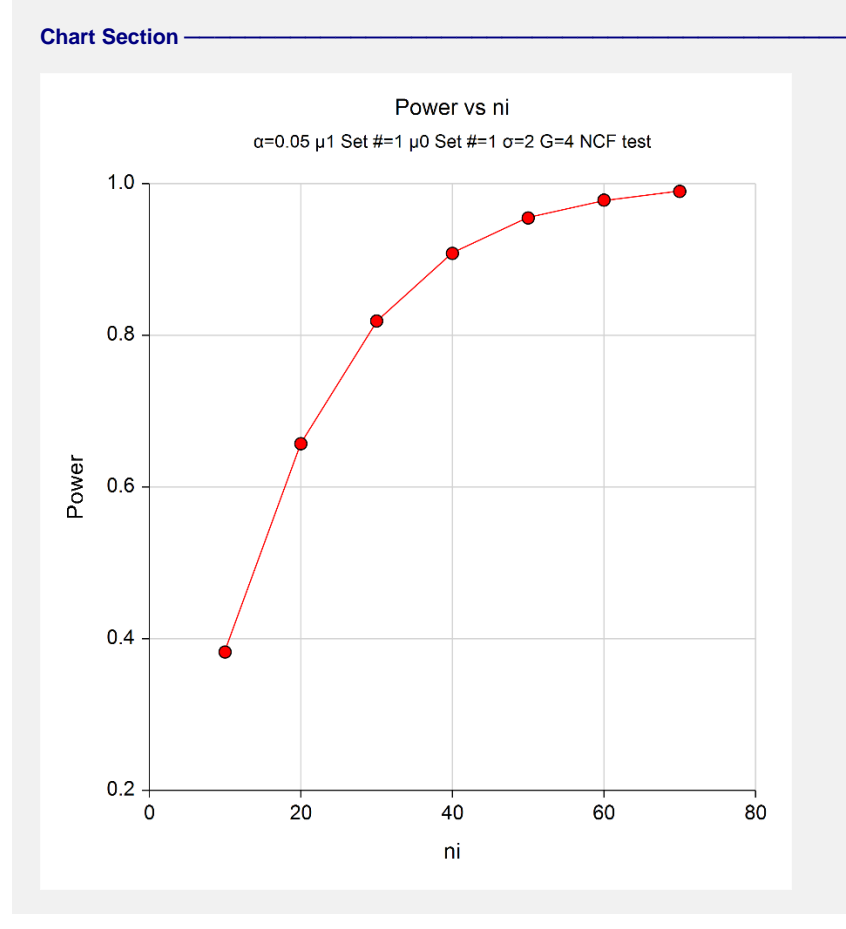

This plot gives a visual presentation of the results in the Numeric Report.

# **Example 2 – Finding the Sample Size Necessary to Reject**

Continuing with the last example, we will determine how large the sample size would need to have been for alpha  $= 0.05$  and power  $= 0.80$  or 0.9.

## **Setup**

This section presents the values of each of the parameters needed to run this example. First, from the PASS Home window, load the procedure window. You may then make the appropriate entries as listed below, or open **Example 2** by going to the **File** menu and choosing **Open Example Template**.

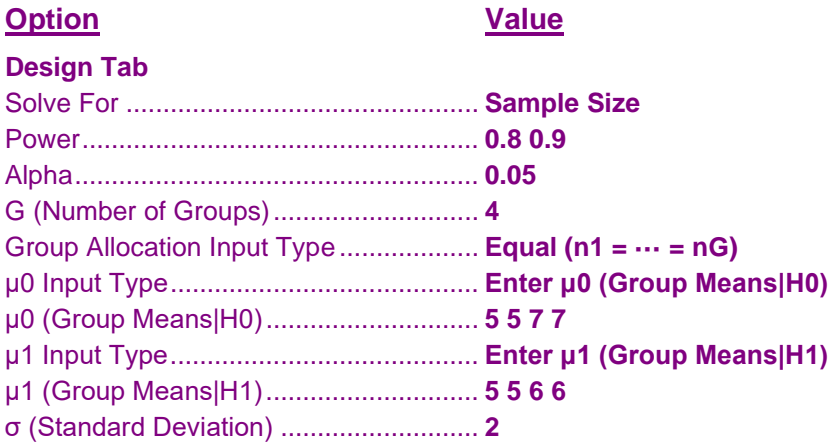

## **Output**

Click the Calculate button to perform the calculations and generate the following output.

#### **Numeric Results**

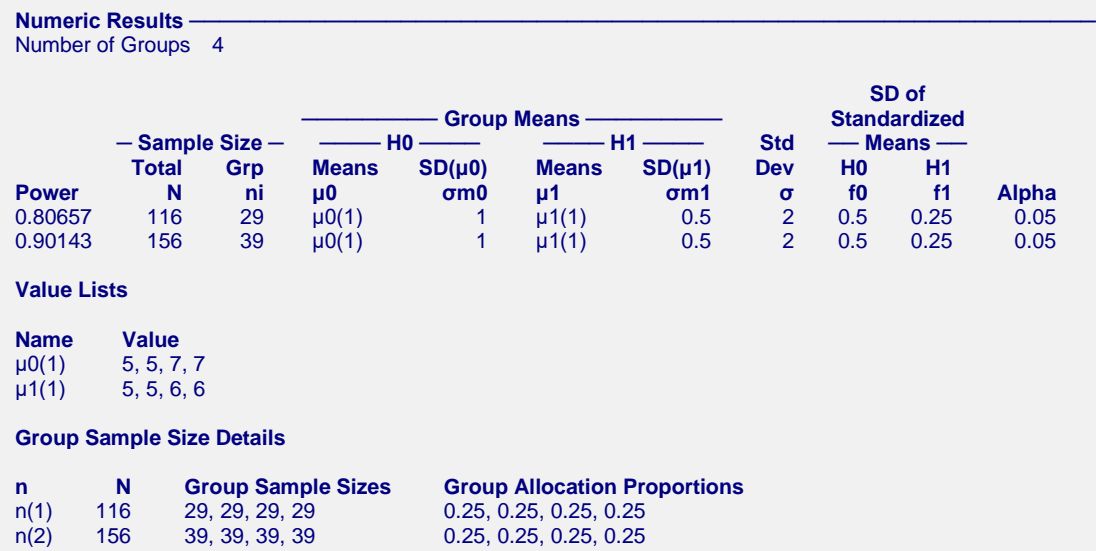

The required sample size jumps from 116 to 156 as the power is increased.

# **Example 3 – Validation using Shieh (2016)**

Shieh (2016) page 114 presents an example in which alpha = 0.05, G = 3,  $\sigma$  = 1,  $\sigma$ m1 = 0.05, and  $\sigma$ m0 = 0.25, and power = 0.6503. The resulting sample size is 48 per group for a total of 144.

# **Setup**

This section presents the values of each of the parameters needed to run this example. First, from the PASS Home window, load the procedure window. You may then make the appropriate entries as listed below, or open **Example 3** by going to the **File** menu and choosing **Open Example Template**.

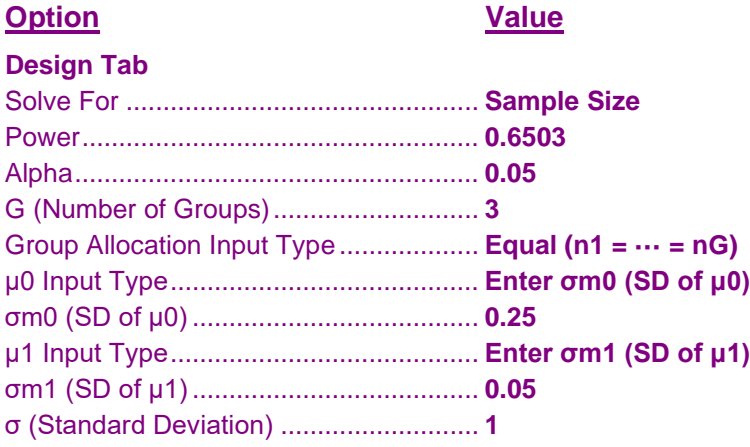

## **Output**

Click the Calculate button to perform the calculations and generate the following output.

### **Numeric Results**

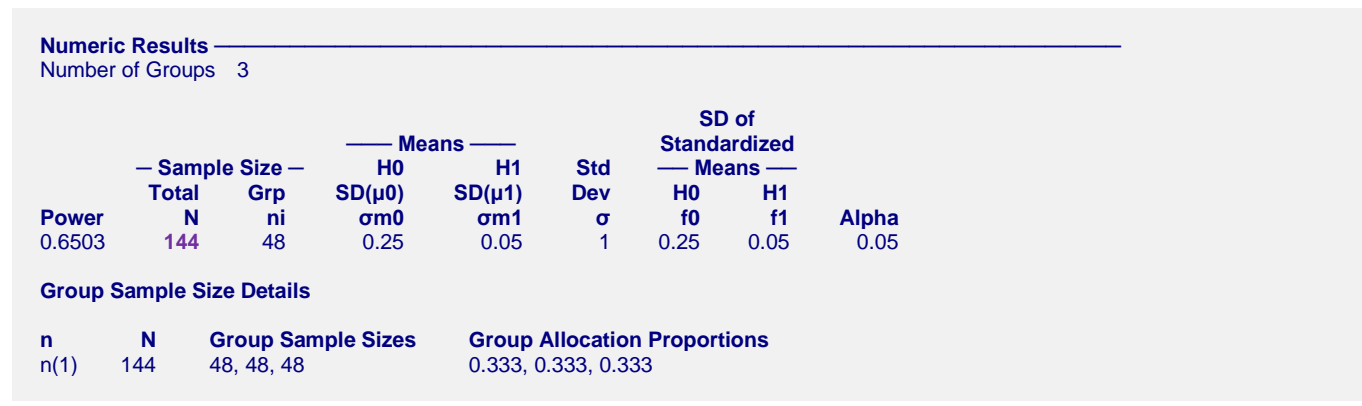

**PASS** also found  $N = 144$ . The procedure is validated.

# **Example 4 – Comparison with Two-Sample Equivalence Test**

It is interesting to compare the results from this procedure with G = 2 with results from the *Two-Sample T-Tests for Equivalence Assuming Equal Variance* procedure. Here is a copy of an analysis run for that procedure.

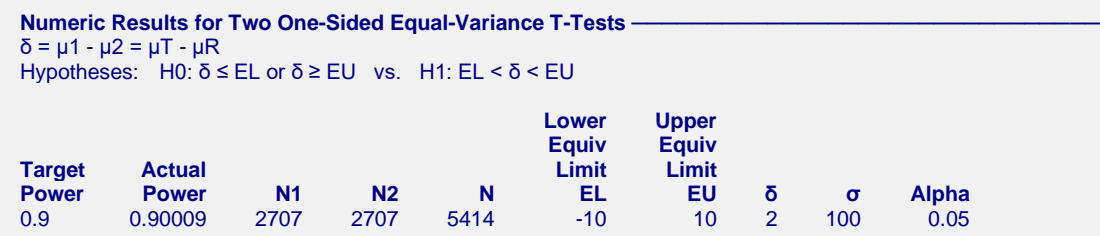

To duplicate this example, we set alpha = 0.05, G = 2, power = 0.9,  $\sigma$  = 100,  $\mu_1 = 0$ ,  $\mu_2 = 2$ ,  $E_1 = 0$ , and  $E_2 =$ 10. The sample size will be calculated.

Note that we set the difference of the two means to match the value of  $\delta$  and the difference between the equivalence means to be one-half the difference between the two equivalence bounds.

### **Setup**

This section presents the values of each of the parameters needed to run this example. First, from the PASS Home window, load the procedure window. You may then make the appropriate entries as listed below, or open **Example 4** by going to the **File** menu and choosing **Open Example Template**.

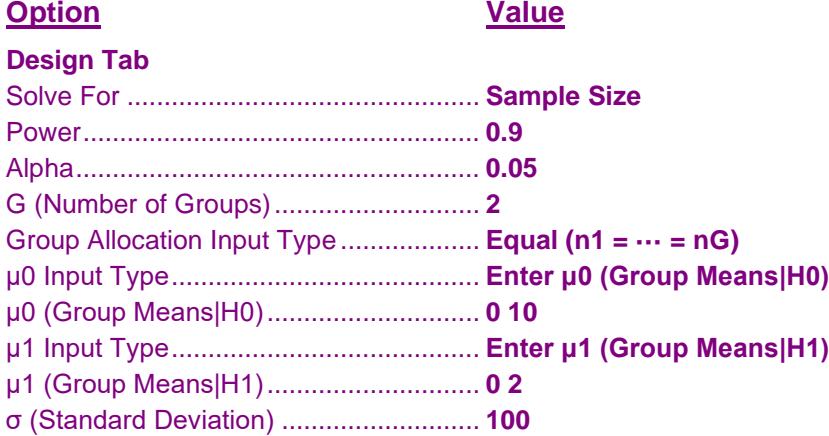

## **Output**

Click the Calculate button to perform the calculations and generate the following output.

#### **Numeric Results**

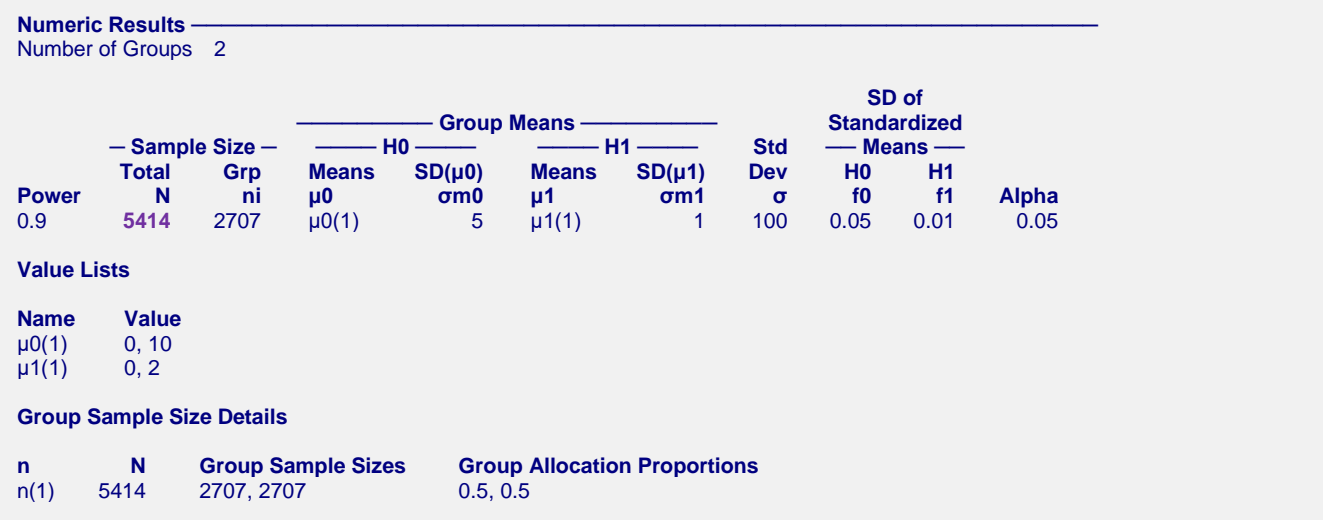

**PASS** also found  $N = 5414$ . So, the two procedures are in perfect agreement.